## Navigating to Google Classroom, Lexia and i-Ready For Parents & Students

- 1. Type in the URL: "philasd.org"
- 2. Click upper right corner: Login
- Put in your username which is your <u>Student ID</u>
   Put in your password which is a <u>short word with numbers</u>

- 4. Once logged in, you will be sent to SIS, a green Student Information Page
- 5. On the bottom right side you will see "MESSAGE CENTER"
- 6. Click "Message Center"
- 7. It will look like this:

| rade Book Updates Itendance Chadude eports tessage Center Isocussions fore Isocussions fore Isocussions Isocussions Isocussion                                                                                                    |                  |                      |                    |                        | Message Center           | iday             |
|----------------------------------------------------------------------------------------------------|------------------|----------------------|--------------------|------------------------|--------------------------|------------------|
| seignments<br>nades<br>nade Book Updates<br>terendance<br>bedadue<br>essage Center<br>sourcestons<br>fore<br>betadent<br>bedadue<br>essage Center<br>sourcestons<br>fore<br>bedadue<br>essage Center<br>sourcestons<br>fore<br>bedadue<br>terendance<br>bedadue<br>essage Center<br>sourcestons<br>fore<br>bedadue<br>terendance<br>bedadue<br>terendance<br>terendance<br>terendance<br>te |                  |                      |                    |                        |                          | alendar          |
| Achieve3000 Reference of the series of the series of the s                                                                                                    |                  | LLING FOR PARENT APP | INTS UNLY-KEEP SCR | n an application (STUL | Click on any icon to ope | signments        |
| adde Book Updates     My Account     Surveys     School Selection     StudentNet       heddle       ports       sessage Center       accusions       pre       imagine Language       imagine Language       imagine Language       imagine Math       imagine Math       iiready       iiready       iiready       iiready       iiready       iiready       iiready       iiready       iiready       iiready       iiready       iiready       iiready       iiready       iiready       iiready       iiready                                                                                                    | 20               | schoolpet            |                    | ă III                  | J.                       | ades             |
| hedde<br>pots<br>sessage Center<br>Achieve3000 Received Received R                                                                                                    | Naviance         |                      | School Selection   | Surveys                | My Account               | ade Book Updates |
| ports<br>sasage Center<br>cousions<br>re<br>Re<br>Achieve3000<br>Imagine Language<br>Imagine Math<br>Imagine Math<br>Imagine                                                                                                    |                  |                      |                    |                        |                          | endance          |
| Results actions     Results     Results     Resul                                                                                                    |                  |                      |                    |                        |                          | hedule           |
| ecusions<br>pre<br>Achieve3000 C8 Activate Edgenuity HMH Ed<br>Imagine Language Imagine Math IFReedy Learning A-Z<br>Imagine Language Simagine Math IFReedy IFReedy IFReedy IFREE<br>IFREEDY IFREEDY IFR                                                                                                    | Halt             |                      | 1                  | 30                     |                          | ports            |
| Inscriptions     Achieve3000     C8 Activate     Edgenutry     HMH Ed       Imagine Language     Imagine Math     Imagine Math     Edgenutry     Learning AZ       Imagine Language     Imagine Math     IReady     Imagine Math     Imagine Math                                                                                                    | Holt<br>Dougal   | your disconting      | Edgenuity          | ACTRATE                | T                        | essage Center    |
| Imagine Language     Imagine Math     Imagine Math     <                                                                                                    | My HRW           | HMH Ed               | Edgenuity          |                        | Achieve3000              | scussions        |
| Imagine Language     Imagine Math     IFecady     Learning A-2       Imagine Language     Imagine Math     IFecady     Learning A-2       Imagine Language     Imagine Math     IFecady     Learning A-2       Imagine Language     Imagine Math     IFecady     Ifecady       Imagine Language     Imagine Math     IFecady     Ifecady       Imagine Language     Imagine Math     Ifecady     Ifecady       Imagine Language     Imagine Math     Ifecady     Ifecady                                                                                                    |                  |                      |                    |                        |                          | ore              |
| Imagine Language     Imagine Math     IReady     Learning A-Z       POWERUE     Specific     Graw     Pathblazer'                                                                                                    | ORE 5            | - Article            | i Booch r          | X                      | X                        |                  |
| POWERUE Control Pathbacer                                                                                                    | Lexia Core5      |                      |                    | Imagine Math           |                          |                  |
| Power to Graw Hill Education Pathblazer                                                                                                    | Eckla Cores      | Country AL           |                    |                        | iningine Eurigeoge       |                  |
| Education Pathblazer'                                                                                                    |                  |                      | Graw               | 200                    | POWER UP                 |                  |
|                                                                                                    |                  | Pathblazer'          | Hill<br>Education  |                        | a constant               |                  |
| Lexia PowerUp MindMup McGraw-Hill PathBlazer Re                                                                                                    | tenaissance STAR | PathBlazer           | McGraw-Hill        | MindMup                | Lexia PowerUp            |                  |

- 8. I-ready and Lexia (CORE 5) are located on Third Row.
- 9. Google Classroom is located below (Please Scroll down) with a Green Square

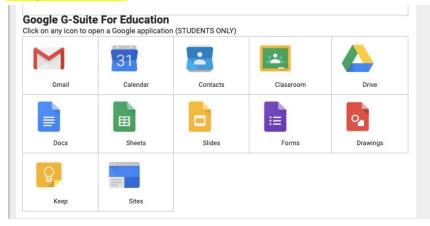